### **Краевое государственно бюджетное профессиональное образовательное учреждение «Красноярский строительный техникум» (КГБПОУ «Красноярский строительный техникум»)**

УТВЕРЖДЕНО приказом директора КГБПОУ «Красноярский строительный техникум» от «  $26$  »  $12$  2023 № 254-а

## **ДОПОЛНИТЕЛЬНАЯ ОБЩЕОБРАЗОВАТЕЛЬНАЯ ОБЩЕРАЗВАВАЮЩАЯ ПРОГРАММА**

**«Двухмерное и трехмерное проектирование на базе КОМПАС-3D»**

**Направленность программы:** техническая **Уровень программы:** стартовый, базовый **Категория слушателей:** обучающиеся 15 - 21 год **Объем:** 144 часов **Форма обучения:** очная

г. Красноярск 2023г.

## **Оглавление**

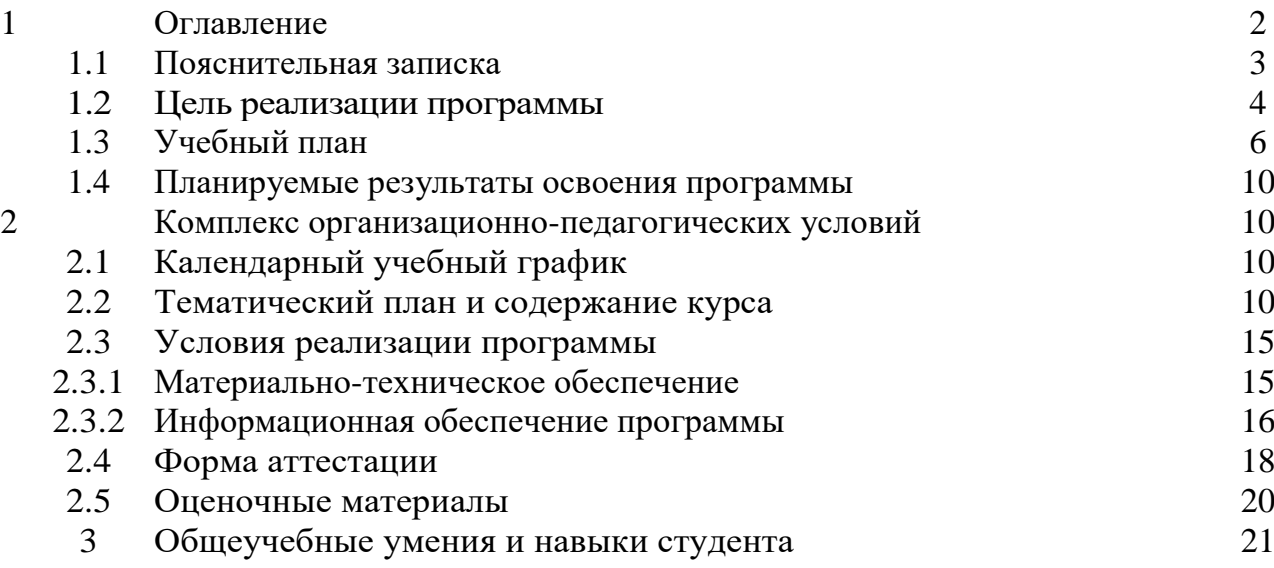

### **1.1 Пояснительная записка**

Программа «**Двухмерное и трехмерное проектирование на базе КОМПАС-3D**» разработана в соответствии со следующими нормативно-правовыми документами:

- Федеральный Закон Российской Федерации от 29.12.2012 № 273 «Об образовании в Российской Федерации» (далее – ФЗ № 273);
- Приказ Министерства образования и науки Российской Федерации от 29.08.2013 № 1008 «Об утверждении порядка организации и осуществления образовательной деятельности по дополнительным общеобразовательным программам»;
- Концепция развития дополнительного образования детей от 04.09.2014г. № 1726;
- Письмо Минобрнауки России от 18.11.2015 №09-3242. «Методические рекомендации по проектированию дополнительных общеразвивающих программ»;

**Направленность**. Термином «Двухмерное и трехмерное проектирование на базе КОМПАС-3D» обозначается использование технологии компьютерного конструирования (CAD) при подготовке графических моделей, чертежей, бумажных документов и файлов, содержащих всю информацию, необходимую для изготовления и документирования деталей и компонентов для решения задач проектирования машиностроительных изделий с которыми сталкиваются работники отрасли. Решения должны соответствовать стандартам индустрии и позднейшей версии стандарта ISO. В сферу профессиональных обязанностей высококвалифицированного специалиста входят навыки прямого и обратного проектирования, подготовки заданий для цифрового производства, а также умение программировать встраиваемые автоматические системы.

Дополнительная общеобразовательная общеразвивающая программа «Двухмерное и трехмерное проектирование на базе КОМПАС-3D» предназначена для студентов, желающих продолжить изучение способов и технологий моделирования трехмерных объектов с помощью программного обеспечения КОМПАС-3D.

Разработанная и представленная программа Компас отличается от аналогов доступностью применения для решения самых разных инженерных задач и отличной технической поддержкой. При этом, программа Компас имеет в своём арсенале широкие возможности для качественного трехмерного моделирования - и твердотельного, и поверхностного. Именно такой набор возможностей и превратил программу в основное приложение для огромного числа производственных учреждений.

**Новизна** данной программы состоит в одновременном изучении как основных теоретических, так и практических аспектов инженерного дизайна, что обеспечивает глубокое понимание инженерно-производственного процесса в целом. Во время прохождения программы, обучающиеся получают знания, умения и навыки, которые в дальнейшем позволят им самим планировать и осуществлять трудовую деятельность.

Программа направлена на воспитание современных детей как творчески активных и технически грамотных начинающих инженеров, способствует возрождению интереса молодежи к технике, в воспитании культуры жизненного и

3

профессионального самоопределения.

**Актуальность** программы состоит в необходимости овладения будущими разработчиками основ проектирования аппаратной и программной частей автоматических и автоматизированных изделий, начиная со знаний электронной элементной базы.

#### **Практическая значимость.**

Данная программа уникальна по своим возможностям и направлена на знакомство с современными технологиями и стимулированию интереса учащихся к технологиям конструирования и моделирования.

#### **Педагогическая целесообразность** данной программы:

- взаимодействие педагога с ребенком на равных;

- использование на занятиях доступных для детей понятий и терминов, следование принципу «от простого к сложному»;

- учет разного уровня подготовки детей, опора на имеющийся у обучающихся опыт;

- системность, последовательность и доступность излагаемого материала, изучение нового материала опирается на ранее приобретенные знания; - приоритет практической деятельности;

- развитие в учащихся самостоятельности, творчества и изобретательности является одним из основных приоритетов данной программы.

#### **Отличительные особенности**.

Представляемая программа имеет существенный ряд отличий от существующих аналогичных программ. Программа предполагает не только обучение «черчению» или освоению ПО «КОМПАС-3D», а именно использованию этих знаний как инструмента при решении задач различной сложности. Изучение программ САПР и черчения позволит решать более сложные инженерные задачи и применять полученные знания в других областях деятельности обучающегося.

### **1.2. Цель реализации программы**

-формирование комплекса знаний, умений и навыков в области применения технологий инженерного дизайна CAD для обеспечения эффективности процессов проектирования и изготовления изделий.

− формирование у обучающихся готовности к профессиональному самоопределению посредством практико-ориентированного погружения в профессию;

удовлетворение индивидуальных потребностей обучающихся в интеллектуальном, техническом, нравственноми интеллектуальном развитии.

#### **Задачи:**

### **Обучающие:**

- знакомство учащихся с комплексом базовых технологий, применяемых при моделировании

- приобретение навыков и умений в области конструирования и инженерного черчения, эффективного использования систем

- приобретение опыта создания трехмерных, анимированных объектов.

#### **Развивающие:**

- способствовать развитию творческого потенциала обучающихся, пространственного воображения и изобретательности

- способствовать развитию логического и инженерного мышления

- содействовать профессиональному самоопределению.

#### **Воспитательные:**

- способствовать развитию ответственности за начатое дело

- сформировать у обучающихся стремления к получению качественного законченного результата

- сформировать навыки самостоятельной и коллективной работы

- сформировать навыки самоорганизации и планирования времени и ресурсов.

### **Форма обучения**: очная.

Объем программы – 144 учебных часов теории и практики на весь период обучения. Занятия проводятся 2 раза в неделю по 2 часа (по 45 минут с 5-минутным перерывом).

**Уровень** реализуемой программы – **базовый**.

### **Методы и приемы организации образовательного процесса**:

- Инструктажи, беседы, разъяснения.

- Наглядный фото и видеоматериалы по 3D.

- Моделированию и прототипированию.

- Практическая работа с программами.

- Инновационные методы (поисково-исследовательский, проектный, игровой);

- Решение технических задач, проектная работа.

- Познавательные задачи, учебные дискуссии, создание ситуации новизны, ситуации гарантированного успеха и т.д.

#### **Прогнозируемые результаты.**

В результате освоения данной Программы учащиеся:

- ознакомятся с основами технического черчения и работы в системе трехмерного моделирования КОМПАС-3D;

- ознакомятся с основами технологии быстрого прототипирования и принципами работы различных технических средств, получат навыки работы с новым оборудованием;

- получат навыки работы с технической документацией, а также разовьют навыки поиска, обработки и анализа информации;

- разовьют навыки объемного, пространственного, логического мышления и конструкторские способности;

- научатся применять изученные инструменты при выполнении научнотехнических проектов;

- получат необходимые навыки для организации самостоятельной работы;

- повысят свою информационную культуру.

В идеальной модели у учащихся будет воспитана потребность в творческой деятельности в целом и к техническому творчеству в частности, а также сформирована зона личных научных интересов

# 1.3 Учебный план

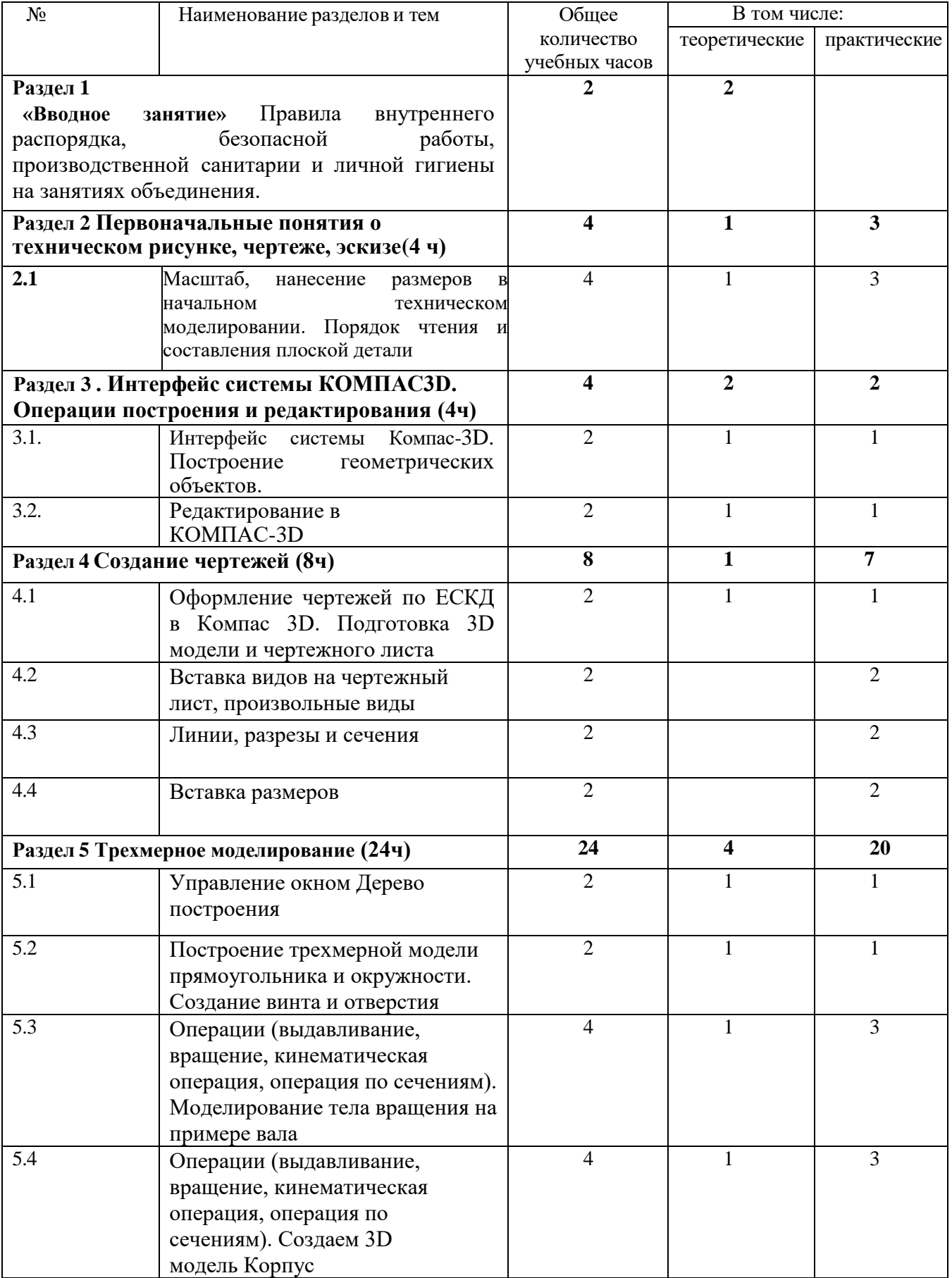

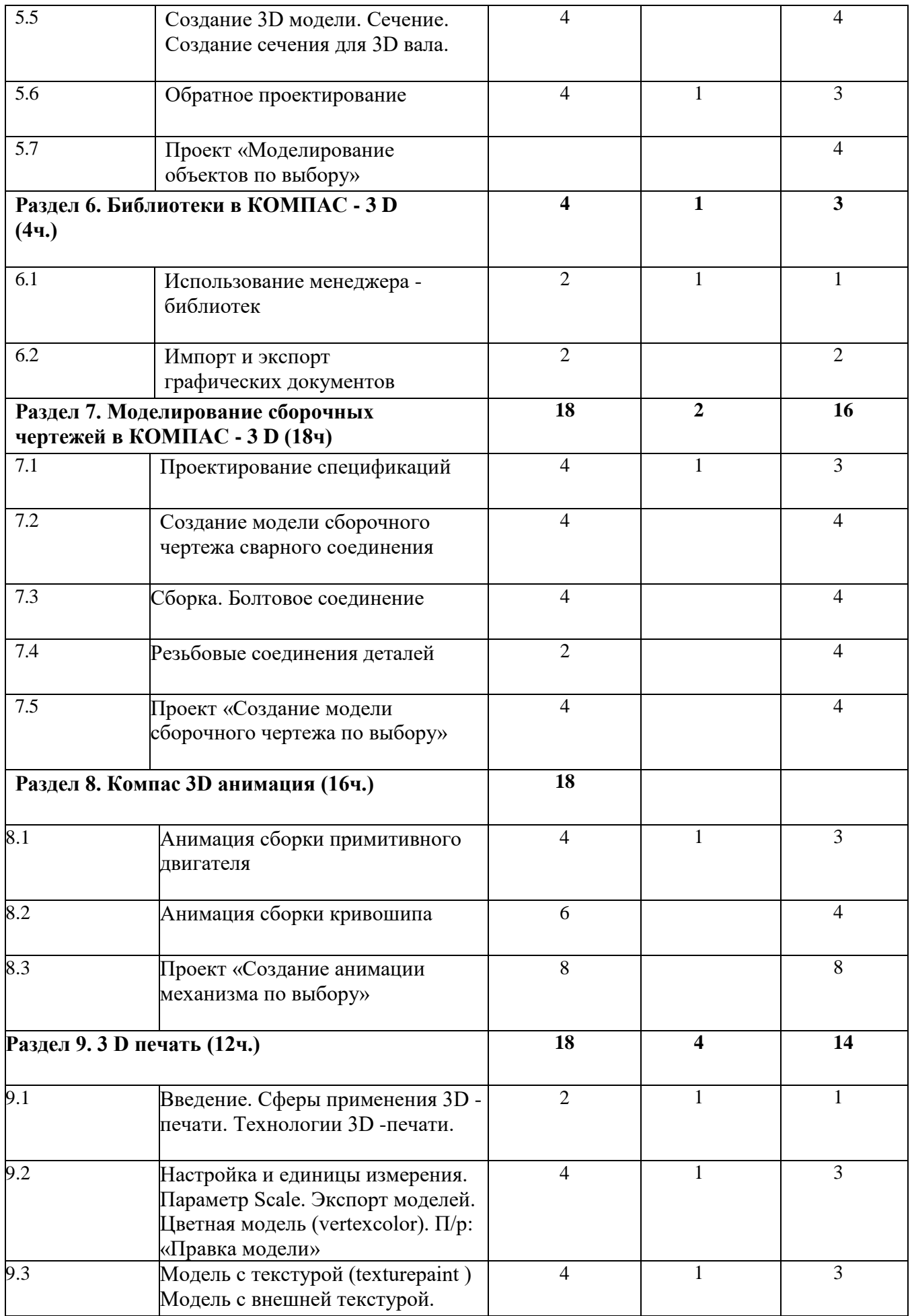

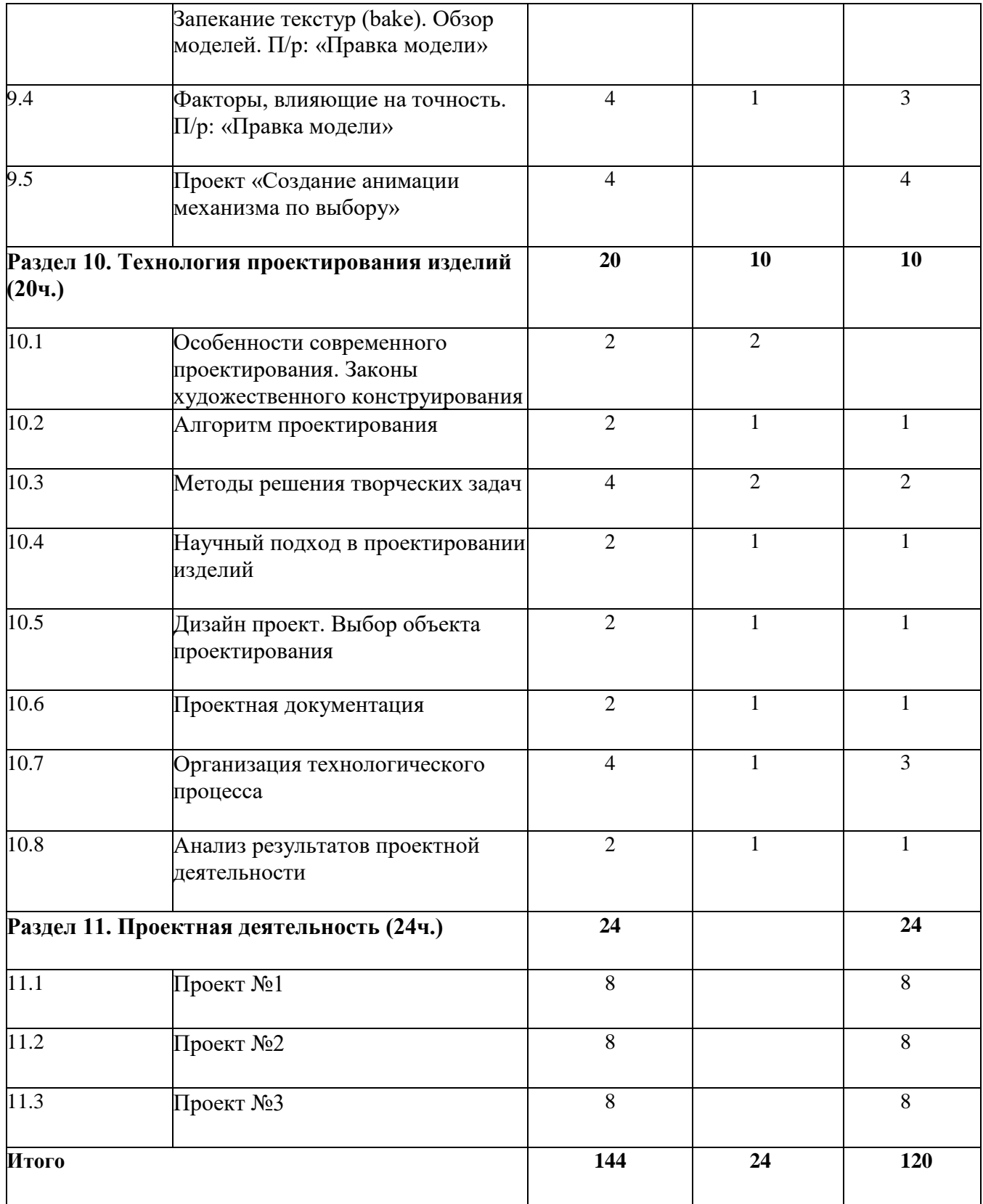

## **1.4 Планируемые результаты**

### **Предметные результаты:**

- знать принцип работы системы автоматизированного проектирования Компас 3D;
- знать приемы работы инструментами Компас-график;
- знать приемы работы инструментами 3D моделирования;
- уметь создавать трехмерные модели деталей;
- уметь создавать и редактировать сборки;
- уметь создавать ассоциативные чертежи деталей и сборок.

### *Результаты воспитательной деятельности:*

Будет сформирована устойчивая потребность и стремление к самостоятельности, старательности и дисциплинированности.

### *Результаты развивающей деятельности:*

Будут способствовать развитию внимания, приемам логических выводов и умозаключений, творческих способностей

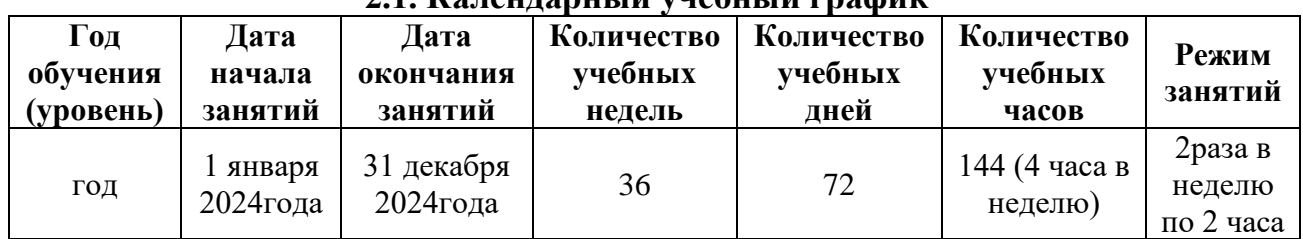

#### **2. Комплекс организационно-педагогических условий 2.1. Календарный учебный график**

### **2.2. Тематический план и содержание Содержание программы**

Содержание учебного плана программы первого года обучения I. Введение. Техника безопасности

1. Введение. Техника безопасности Теория.

Инструктаж по технике безопасности. Инструктаж по пожарной безопасности и электробезопасности. Инструктаж по санитарии. Распорядок дня. Расписание занятий. Программа занятий на курс.

II. Первоначальные понятия о техническом рисунке, чертеже, эскизе.

Тема 1. Масштаб, нанесение размеров в начальном техническом моделировании. Порядок чтения и составления плоской детали.

Теория. Основные требования. Нанесение размеров. Нанесение предельных отклонений. Практика. Практическая работа №1 Зарисовка эскиза модели.

III. Интерфейс системы КОМПАС-3D. Операции построения и редактирования.

Тема 1. Интерфейс системы КОМПАС-3D. Построение геометрических объектов. Теория. Компактная панель и типы инструментальных кнопок. Создание пользовательских панелей инструментов. Простейшие построения.

Практика. Настройка рабочего стола. Построение отрезков, окружностей, дуг и эллипсов.

Тема 2. Редактирование в КОМПАС-3D Теория. Простейшие команды в 3D Компас. Практика. Сдвиг и поворот, масштабирование и симметрия, копирование и деформация объектов, удаление участков кривой и преобразование в NURBS-кривую.

IV. Создание чертежей.

Тема 1. Оформление чертежей по ЕСКД в Компас 3D. Подготовка 3D модели и чертежного листа.

Теория. Знакомство с методами разработки конструкторской документации. Правила и ГОСТы. Основная надпись конструкторского чертежа по ГОСТ 2.104—2006. Практика. Подготовка 3D модели и чертежного листа.

Тема 2. Вставка видов на чертежный лист, произвольные виды. Теория. Виды и слои. Фантомы. Панель «Ассоциативные виды». Стандартные виды. Произвольный вид. Проекционный вид. Вид по стрелке. Практика. Чертёж. Создание видов втулочно-пальцевой муфты.

Тема 3. Линии, разрезы и сечения

Теория. Типы линий, разрезы и сечения.

Практика. Добавление вида по стрелке и вида-разреза в чертеж втулочно-пальцевой муфты.

Тема 4. Вставка размеров

Теория. Построение размеров и редактирование размерных надписей. Панель Размеры. Диалоговое окно Задание размерной надписи. Обозначения на чертеже. Практика. Создание рабочего чертежа уголка с нанесением размеров.

V. Трехмерное моделирование

Тема 1. Управление окном Дерево построения

Теория. Дерево модели: представление в виде структуры и обычное дерево. Раздел дерева в отдельном окне. Состав Дерева модели.

Практика. Анализ дерева модели чертежа втулочно-пальцевой муфты.

Тема 2. Построение трехмерной модели прямоугольника и окружности Теория. Формообразующие операции (построение деталей). Практика. Создание болта и отверстия.

Тема 3. Операции (выдавливание, вращение, кинематическая операция, операция по сечениям)

Теория. Выдавливание: эскиз, сформированный трехмерный элемент, уклон внутрь и уклон наружу. Вращение: эскиз, полное вращение, вращение на угол меньше 360°.

Кинематическая операция: эскиз и траектория операции, трехмерный элемент. Операция по сечениям: набор эскизов в пространстве, сформированный трехмерный элемент.

Практика. Моделирование тела вращения на примере вала.

Тема 4. Операции (выдавливание, вращение, кинематическая операция, операция по сечениям)

Практика. Создаем 3D модель Корпус

Тема 5. Создание 3D модели. Сечение Теория. Разрез модели, разрез по линии и местный разрез. Сечение поверхностью. Плоскость и направление отсечения. Практика. Создание сечения для 3D вала.

Тема 6. Обратное проектирование Теория. Изучение собранных проектов. Практика. Практическая работа. Создание чертежа данного проекта.

Тема 7. Проект «Моделирование объектов по выбору» Практика. Создание чертежей деталей, выполнение 3D моделей.

VI. Библиотеки в КОМПАС-3D

Тема1. Использование менеджера-библиотек Теория. Конструкторские приложения. Бесплатные библиотеки. Библиотека Стандартные изделия. Практика. Построить чертёж, используя библиотеку стандартных изделий на выбор.

Тема 2. Импорт и экспорт графических документов.

Теория. Форматы файлов КОМПАС 3D: Чертежи (\*.cdw), Фрагменты (\*.frw), Текстовые документы (\*.kdw), Спецификации (\*.spw), Сборки (\*.a3d), Технологические сборки (\*.t3d), Детали (\*.m3d), Шаблоны (\*.cdt), (\*.frt), (\*.kdt), (\*.spt), (\*.a3t), (\*m3t). Практика. Выполнить импорт и экспорт файлов, изготовленных чертежей и 3L моделей.

VII. Моделирование сборочных чертежей в КОМПАС-3D

Тема 1. Проектирование спецификаций.

Теория. Общие принципы работы со спецификациями. Разработка спецификации к ассоциативному чертежу. Специальные возможности редактора спецификаций КОМПАС3D. Практика. Разработка спецификации к сборочному чертежу редуктора. Разработка спецификации для трехмерной сборки редуктора.

Тема 2. Создание модели сборочного чертежа сварного соединения Практика. Создание сборочного чертежа сварного соединения изделия Опора и его сборка.

Тема 3. Сборка. Болтовое соединение Практика. Выполнить сборку болтового соединения с резьбой М20 методом сверху-вниз.

Тема 4. Резьбовые соединения деталей Практика. Выполнение сборочного чертежа резьбового соединения и его сборка.

Тема 5. Проект «Создание модели сборочного чертежа по выбору» Практика. Создание чертежей деталей, выполнение сборки модели. VIII. Компас 3D анимация

Тема1. Анимация сборки примитивного двигателя Теория. Библиотека анимации. Имитация движения механизмов, устройств и приборов, смоделированных в системе КОМПАС-3D. Имитирование процессов сборки-разборки изделий. Создание видеороликов, для презентаций.

Практика. Создание анимации сборки простейшего механизма.

Тема 2. Анимация сборки кривошипа Практика. Используя библиотеку анимации создать сборку кривошипа.

Тема 3. Проект «Создание анимации механизма по выбору» Практика. Создание чертежей деталей, выполнение сборки модели, создание анимации.

IX. 3D печать

Тема 1. Введение. Сферы применения 3D-печати Теория. Доступность 3D печати в архитектуре, строительстве, мелкосерийном производстве, медицине, образовании, ювелирном деле, полиграфии, изготовлении рекламной и

сувенирной продукции. Основные сферы применения 3D печати в наши дни

Тема 2. Настройка Blender и единицы измерения. Параметр Scale. Теория. Расположение окон, переключение и как сохранение единиц измерения. Настройки проекта и пользовательские настройки. Значение Screen для параметра Scale. Практика. Правка модели

Тема 3. Модель c текстурой (texturepaint). Модель c внешней текстурой Теория. Экспорт моделей с правильными габаритами в формат .STL, а также в формат VRML с текстурами. Практика. Правка модели

Тема 4. Факторы, влияющие на точность. Теория. Точность позиционирования, разрешающая способность, температура сопла, температура стола, калибровка. Практика. Правка модели

Тема 5. Проект «Печать модели по выбору» Практика. Выбор из выполненных моделей в течении года.

X. Технология проектирования изделий

Тема 1. Особенности современного проектирования. Законы художественного конструирования Теория. Критерии оценивания. Композиция. Пропорция. Симметрия. Динамика. Статичность. Практика. Создание обобщённого алгоритма индивидуального дизайн-проекта.

Тема 2. Алгоритм проектирования Теория. Планирование проекта по ступеням. Практика. Создание модели индивидуального дизайн-проекта.

Тема 3. Методы решения творческих задач Теория. Методы решения творческих задач. Логические и эвристические методы решения задач. Эвристика. Формы и методы эвристического обучения. Практика. Создание алгоритма выполнения индивидуального дизайн-проекта.

Тема 4. Научный подход в проектировании изделий

Теория. Как можно сделать жизнь легче, проектируя на лазерном станке. Практика. Стадии, компоненты дизайн-проектирования для индивидуального проекта.

Тема 5. Дизайн проект. Выбор объекта проектирования Теория. Что такое дизайн и над какими проектами работать. Практика. Техническое описание индивидуального дизайн-проекта .

Тема 6. Проектная документация Теория. Пояснительная записка. Схема проекта. Сведения. Практика. Подготовка чертежей и спецификаций для индивидуального дизайн-проекта.

Тема 7. Организация технологического процесса Теория. Как правильно организовывать и планировать процесс работы над проектом. Практика. Составление обоснованного плана действий по конструированию. Элементы деятельности по технологическому планированию изготовление изделия (реальный результат индивидуального проекта). Изготовление модели

Тема 8. Анализ результатов проектной деятельности Теория. Проведение анализа. Оценка результатов.

Практика. Составление пояснительной записки. Создание эскизного проекта. Компьютерное моделирование.

XI. Проектная деятельность

.

Тема 1. Проект №1 Теория. Алгоритм проектирования. Постановка целей, задач, для выполнения данного проекта. Практика. Выполнение индивидуального проекта.

Тема 2. Проект №2 Теория. Алгоритм проектирования. Постановка целей, задач, для выполнения данного проекта. Практика. Выполнение индивидуального проекта.

Тема 3. Проект №3 Теория. Алгоритм проектирования. Постановка целей, задач, для выполнения данного проекта. Практика. Выполнение индивидуального проекта

#### **2.3 Условия реализации программы**

Образовательный процесс осуществляется на основе учебного плана, рабочей программы и регламентируется расписанием занятий.

В качестве нормативно-правовых оснований проектирования данной программы выступает Федеральный закон Российской Федерации от 29.12.2012 г. №273-ФЗ «Об образовании в Российской Федерации», приказ Министерства образования Российской Федерации от 29.08.2013 г. № 1008 «Об утверждении порядка организации и осуществления образовательной деятельности по дополнительным общеобразовательным программам», Устав учреждения, правила внутреннего распорядка обучающихся, локальные акты учреждения.

Образовательная программа обеспечена необходимыми методическими разработками, дидактическим материалом.

### 2.3.1 Материально-техническое обеспечение образовательного процесса

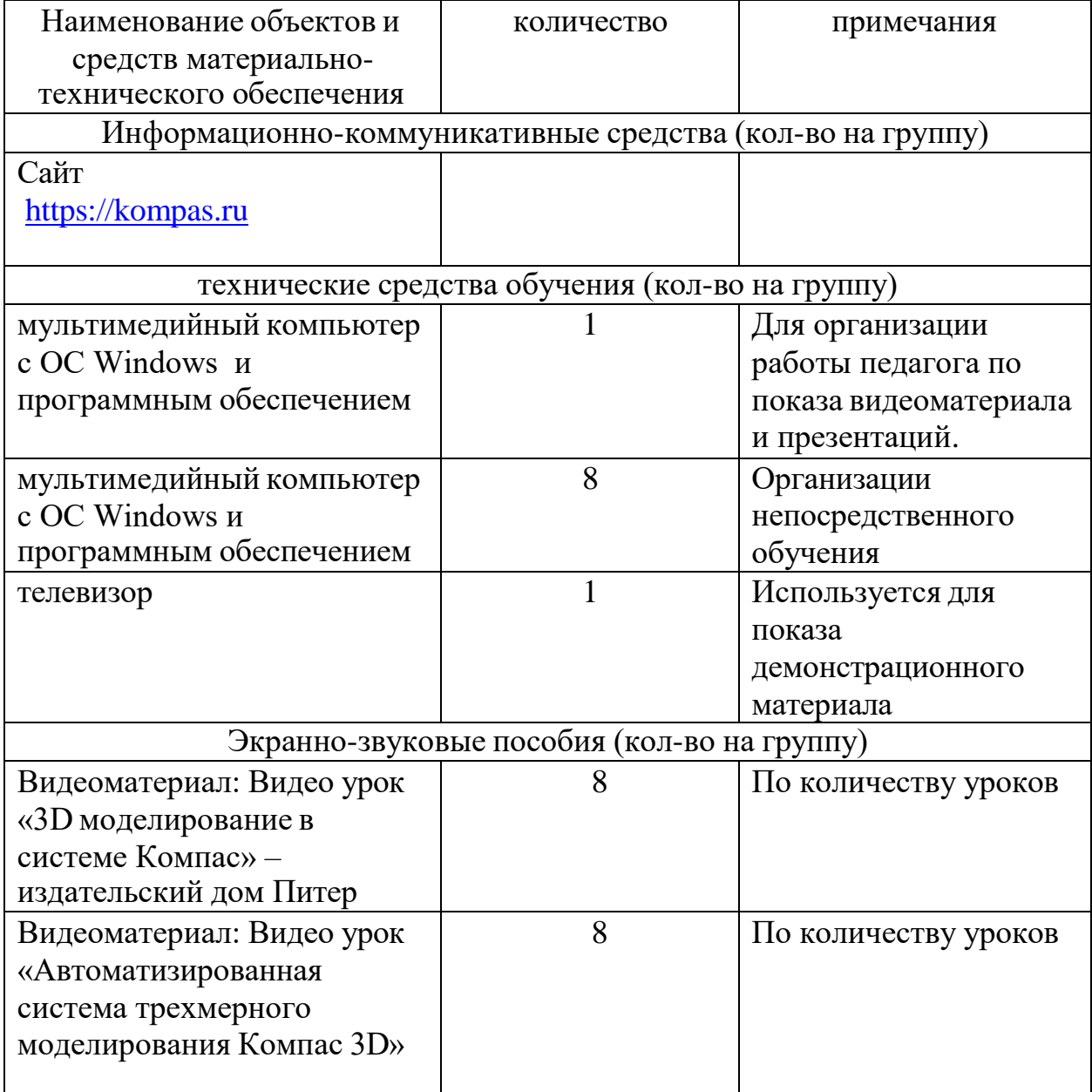

## Методические обеспечение

Ведущими теоретическими идеями данной образовательной программы являются:

1. системно - деятельностный подход, где обучение осуществляется на основе реализации теории деятельности, которое обеспечивает переход внешних действий во внутренние умственные процессы и психические действия;

2. теория развития личности учащегося, основанная на освоении универсальных способов деятельности и использование их в процессе решения частных задач.

Программа носит практико-ориентированный характер. Задания сформированы по принципу «от простого к сложному», каждое практическое задание предполагает базовый и углубленный уровень освоения.

Для учащихся, проявляющих стойкий интерес к предмету, возможно формирование индивидуального образовательного маршрута, включающий самоподготовку, индивидуальные консультации посредством электронной почты, подготовку к участию в соревнованиях . Сложность практических заданий соответствует возрастным особенностям учащихся.

2.3.2 Информационное обеспечение обучения

Переченьиспользуемыхучебныхизданий,Интернетресурсов,дополнительнойлит ературы

1. Азбука Компас 3D LT.

2. Богуславский А.А. «Учимся моделировать и проектировать в КОМПАСА ».

3. Бочков А.Л. «Трехмерное моделирование в системе Компас-3D».

4. Ганин Н.Б. «Проектирование в системе КОМПАС-3D V21».

5. Компьютерная графика. Учебник. Петров М.П. Молочков В.П. СПб.:Питер, 2009 г. Краткая информация для юного дизайнера по работе над проектом.

## **Электронные ресурсы для педагога**

1. Видео «Самоучитель КОМПАС-3D» -

[https://www.youtube.com/watch?v=m4PvmjvfKSw](https://infourok.ru/go.html?href=https%3A%2F%2Fwww.youtube.com%2Fwatch%3Fv%3Dm4PvmjvfKSw)

2. Моделирование. Компас-3D -

[https://www.youtube.com/playlist?list=PLryKLyMkG0mLPht\\_2EqyQIRIu8ZLCDNo](https://infourok.ru/go.html?href=https%3A%2F%2Fwww.youtube.com%2Fplaylist%3Flist%3DPLryKLyMkG0mLPht_2EqyQIRIu8ZLCDNo) 3. Уроки по КОМПАС-3D - [http://kompas3d.su](https://infourok.ru/go.html?href=http%3A%2F%2Fkompas3d.su%2F)

## **Литература для обучающихся**

1. Большаков В.П. КОМПАС-3D для студентов и школьников. Черчение, информатика, геометрия. – СПб.: БХВ-Петербург,2010.

2. Большаков В.П. Создание трехмерных моделей и конструкторской документации в системе КОМПАС-3D. Практикум. – СПб.: БХВ-Петербург,2010. 3. Ганин Н.Б. Автоматизированное проектирование в системе КОМПАС-3D V12.

– ДМК Пресс, 2010.

4. Сторчак А.Н., Синьков А.В. «Моделирование трехмерных объектов в среде Компас-3D», ВГТУ: Волгоград, 2005.

5. Уханева В.А. Черчение и моделирование на компьютере. КОМПАС-3D LT – Спб, 2014

### **Электронные ресурсы для обучающихся**

1. Все о 3D - [http://cray.onego.ru/3d/](https://infourok.ru/go.html?href=http%3A%2F%2Fcray.onego.ru%2F3d%2F)

2. Работа с документом КОМПАС-Чертеж -

[http://programminglang.com/ru/comp\\_soft/kidruk/1/j45.html](https://infourok.ru/go.html?href=http%3A%2F%2Fprogramminglang.com%2Fru%2Fcomp_soft%2Fkidruk%2F1%2Fj45.html)

3. Система трехмерного моделирования - <http://kompas.ru/publications/>

### 2.3 **Формы аттестации и оценочные материалы**

В соответствии с Положением об аттестации ОГБУ ДО ДТДМ в течение учебного года проводится мониторинг уровня освоения образовательной программы, вносятся коррективы в планирование образовательного процесса. По окончании первого года обучения проводится промежуточная аттестация учащихся – определяется уровень освоения учебного материала, соответствие результатов обучения поставленным целям и задачам, намечаются перспективы дальнейшей работы. По окончании второго года обучения проводится итоговая аттестация обучающихся для определения результативности освоения Программы.

#### **Формы аттестации:**

1. Проверочные работы

- 2. Проектная деятельность
- 3. Участие в региональных технических конференциях и выставках.

В пакет диагностических методик для оценки достижения учащимися планируемых результатов входят:

Регулятивные УУД

Обучающийся сможет:

- самостоятельно определять цели своего обучения, ставить и формулировать для себя новые задачи в учебе и познавательной деятельности, развивать мотивы и интересы своей познавательной деятельности.

- самостоятельно планировать пути достижения целей, в том числе альтернативные, осознанно выбирать наиболее эффективные способы решения учебных и познавательных задач.

- соотносить свои действия с планируемыми результатами, осуществлять контроль своей деятельности в процессе достижения результата, определять способы действий в рамках предложенных условий и требований, корректировать свои действия в соответствии с изменяющейся ситуацией.

- оценивать правильность выполнения учебной задачи, собственные возможности её решения.

- владеть основами самоконтроля, самооценки, принятия решений и осуществления осознанного выбора в учебной и познавательной деятельности.

Познавательные УУД

Обучающийся сможет:

- определять понятия, создавать обобщения, устанавливать аналогии, классифицировать, самостоятельно выбирать основания и критерии для классификации, устанавливать причинно-следственные связи, строить логическое рассуждение, умозаключение (индуктивное, дедуктивное и по аналогии) и делать выводы.

- создавать, применять и преобразовывать знаки и символы, модели и схемы для решения учебных и познавательных задач.

- осмысленно осуществлять чтение эскизов, чертежей, моделей.

Коммуникативные УУД

Обучающийся сможет:

- организовывать учебное сотрудничество и совместную деятельность с учителем и сверстниками; работать индивидуально и в группе: находить общее решение и разрешать конфликты на основе согласования позиций и учета интересов; формулировать, аргументировать и отстаивать свое мнение.

- осознанно использовать речевые средства в соответствии с задачей коммуникации для выражения своих чувств, мыслей и потребностей; планирования и регуляции своей деятельности; владение устной и письменной речью, монологической контекстной речью.

- формировать и развивать компетентности в области использования информационно коммуникационных технологий и прототипирования.

Познавательные УУД

Обучающийся сможет:

- формировать и развивать техническое мышление, уметь применять его в познавательной, коммуникативной, социальной практике и профессиональной ориентации.

Система оценки и критерии результативности освоения программы Результат выполнения проверочных работ, текущих работ и зачетных проектных заданий оценивается по 5-балльной шкале:

0 - работа не выполнялась;

1 плохо – работа выполнена не полностью, с большими недочетами, теоретический материал не освоен;

- 2. удовлетворительно работа выполнена не полностью, с недочетами, теоретический материал освоен частично;
- 3. хорошо –работа выполнена полностью, с небольшими недочетами, теоретический материал практически освоен;
- 4. очень хорошо работа выполнена в полном соответствии с образцом в указанное время с обращением за помощью к педагогу;
- 5. отлично работа выполнена в полном соответствии с образцом в указанное время без помощи педагога.

Итоговый суммарный балл учащегося складывается из баллов:

• за выполнение текущих работ,

• за выполнение зачетных проектных заданий,

Итоговая оценка учащегося по Программе (% от максимально возможного итогового балла) отражает результаты учебной работы в течение всего года: 100- 70% – высокий уровень освоения программы

69-50% – средний уровень освоения программы

49-30%– низкий уровень освоения программы **Формы поощрения:**

- словесная, знания оцениваются в устной форме (хорошо, отлично) и по бальной системе;
- наглядно-демонстративная (участие в конкурсах);
- материальная (грамоты, призы за участие в конкурсах, право делать работы для себя и для дома).

Результативность определяется перечнем знаний, умений и навыков, формируемых у обучающихся по данной программе, уровнем и качеством изготовления творческих проектов и их защита.

### **2.5 Оценочные материалы для мониторинга результатов обучения**

#### **Критерии**

#### **Степень выраженности оцениваемого качества Баллы**

#### **2.5.1. Теоретическая подготовка студента**

1.1.Теоретические знания (по основным разделам учебно-тематического плана программы) Соответствие теоретических знаний студента программным требованиям Минимальный уровень (студент овладел менее чем 1/2 объема знаний, предусмотренных программой);

Средний уровень (объем усвоенных знаний составляет более 1/2);

Максимальный уровень (студент освоил практически весь объем знаний, предусмотренных программой за конкретный период)

#### 1 5 10

#### 1.2. Владение специальной терминологией

Осмысленность и правильность использования специальной терминологии Минимальный уровень (студент, как правило, избегает употреблять специальные термины);

Средний уровень (студент сочетает специальную терминологию с бытовой);

Максимальный уровень(специальные термины употребляет осознанно в полном соответствии с их содержанием).

## 1 5 10

#### **Вывод:**

**Уровень теоретической подготовки Низкий Средний Высокий** 2-6 7-14 15-20

#### **2.5.2. Практическая подготовка студента**

2.1. Практические умения и навыки, предусмотренные программой (по основным разделам учебно-тематического плана программы)

Соответствие практических умений и навыков программным требованиям

Минимальный уровень (студент овладел менее чем 1/2 предусмотренных умений и навыков);

Средний уровень (объем освоенных умений и навыков составляет более 1/2);

Максимальный уровень (студент овладел практически всеми умениями и навыками, предусмотренными программой за конкретный период).

> 1 5 10

2.2. Владение специальным оборудованием и оснащением Отсутствие затруднений в использовании специального оборудования и оснащения Минимальный уровень умений (студент испытывает серьезные затруднения при работе с оборудованием);

Средний уровень (работает с оборудованием с помощью педагога);

Максимальный уровень (работает с оборудованием самостоятельно, не испытывает особых трудностей)

1 5 10

2.3. Творческие навыки

Креативность в выполнении практических заданий

Начальный (элементарный) уровень развития креативности (студент в состоянии выполнять лишь простейшие практические задания педагога);

Репродуктивный уровень (выполняет в основном задания на основе образца);

Творческий уровень (выполняет практические задания с элементами творчества).

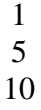

**Вывод: Уровень практической подготовки Низкий Средний Высокий** 3-10 11-22 23-30

**3. Общеучебные умения и навыки студента** 3.1. Учебно-интеллектуальные умения: 3.1.1. Умение подбирать и анализировать специальную литературу Самостоятельность в подборе и анализе литературы Минимальный уровень умений (обучающийся испытывает серьезные затруднений при работе с литературой, нуждается в постоянной помощи и контроле педагога); Средний уровень (работает с литературой с помощью педагога или родителей); Максимальный уровень (работает с литературой самостоятельно, не испытывает любых трудностей). 1 5 10 3.1.2. Умение пользоваться компьютерными источниками информации Самостоятельность в пользовании компьютерными источниками информации Уровни — по аналогии с п.3.1.1. 1 5 10 3.1.3. Умение осуществлять учебно-исследовательскую работу (писать рефераты, проводить самостоятельные учебные исследования) Самостоятельность в учебно-исследовательской работе Уровни — по аналогии с п. 3.1.1. 1 5 10 3.2. Учебно-коммуникативные умения: 3.2.1. Умение слушать и слышать педагога 3.2.2. Умение выступать перед аудиторией 3.2.3. Умение вести полемику, участвовать в дискуссии Адекватность восприятия информации, идущей от педагога Свобода владения и подачи обучающимися подготовленной информации Самостоятельность в построении дискуссионного выступления.логика в построении доказательств Уровни — по аналогии с п.3.1.1,

Уровни — по аналогии с п. 3.1.1.

Уровни — по аналогии с п. 3.1.1. 1 5 10 1 5 10 1 5 10 3.3. Учебно-организационные умения

и навыки:

3.3.1. Умение организовать свое рабочее (учебное) место

3.3.2. Навыки соблюдения в процессе деятельности правил безопасности

3.3.3. Умение аккуратно выполнять работу

Способность самостоятельно готовить свое рабочее место к деятельности и убирать его за собой

> Соответствие реальных навыков соблюдения правил безопасности программным требованиям Аккуратность и ответственность в работе Уровни — по аналогии

#### с п. 3.1.1.

Минимальный уровень (студент овладел менее чем '/2 объема навыков соблюдения правил безопасности, предусмотренных программой);

Средний уровень (объем усвоенных навыков составляет более 1/2);

Максимальный уровень (студент освоил практически весь объем навыков, предусмотренных программой за конкретный период).

> 1 5 10

21 **Вывод: Уровень обще-учебные умений и навыков Низкий Средний Высокий** 9-30 31-62

#### 63-90 **ЗАКЛЮЧЕНИЕ: Результат обучения студента по дополнительной образовательной программе Низкий Средний Высокий** до 46 47-98 99-140